## Registro Generale degli accessi dell'Istituto di Studi e di Ricerche - Azienda Speciale

Legenda

[1] LASCIARE VUOTO SE NON SI VERIFICA ISTANZA DI RIESAME; IN CASO CONTRARIO, INSERIRE: ACCOLTO OPPURE RESPINTO [2] ELENCO A SCALETTA: ACCESSO CIVICO, ACCESSO GENERALIZZATO, ACCESSO DOCUMENTALE [3] ELENCO A SCALETTA: SI, NO [4] INSERIRE SCALETTA PER TRE TIPOLOGIE: ACCOGLIMENTO, RIFIUTO PARZIALE, RIFIUTO TOTALE

- SE SI SCEGLIE RIFIUTO PARZIALE O TOTALE INDICARE IN SINTESI LA MOTIVAZIONE

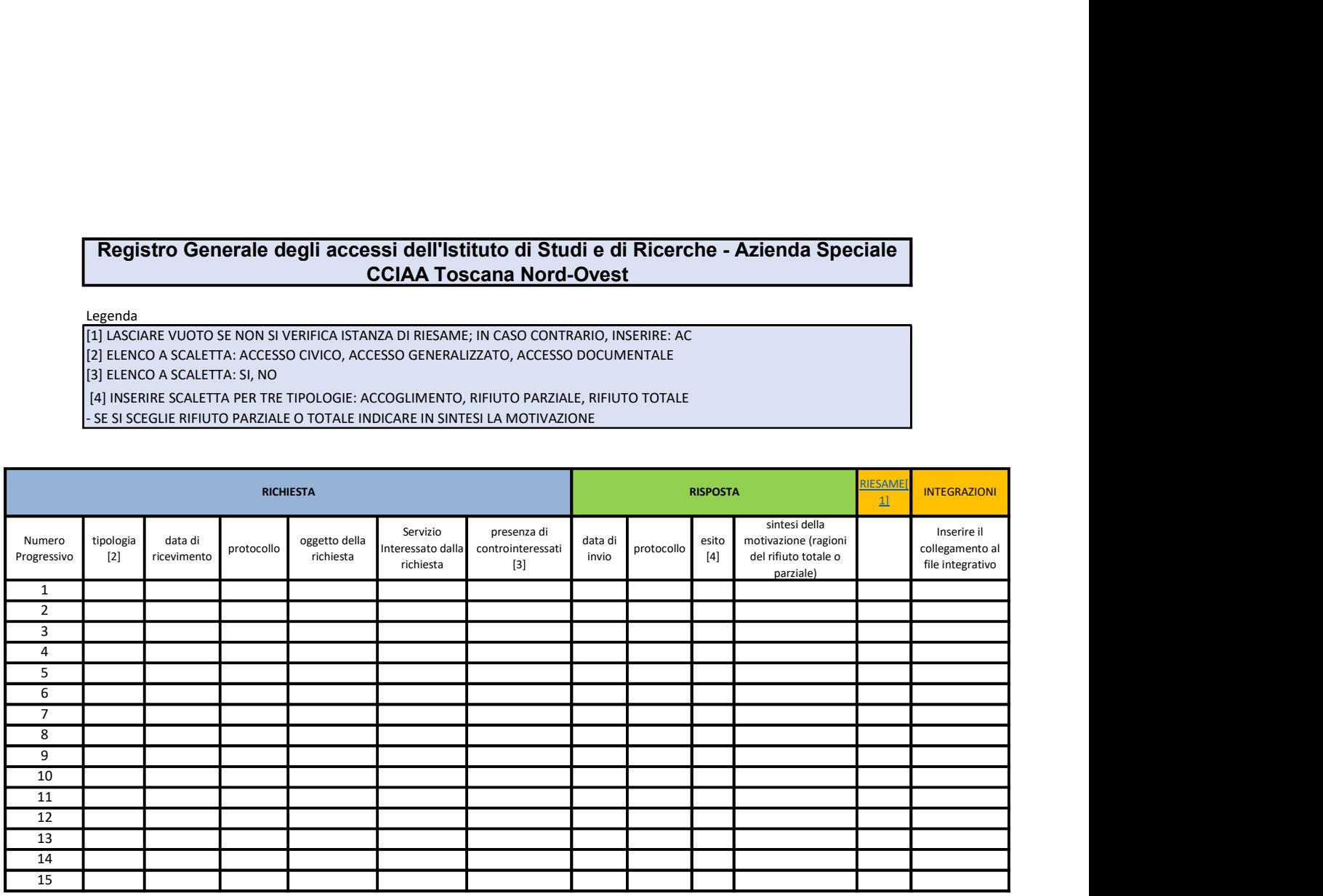

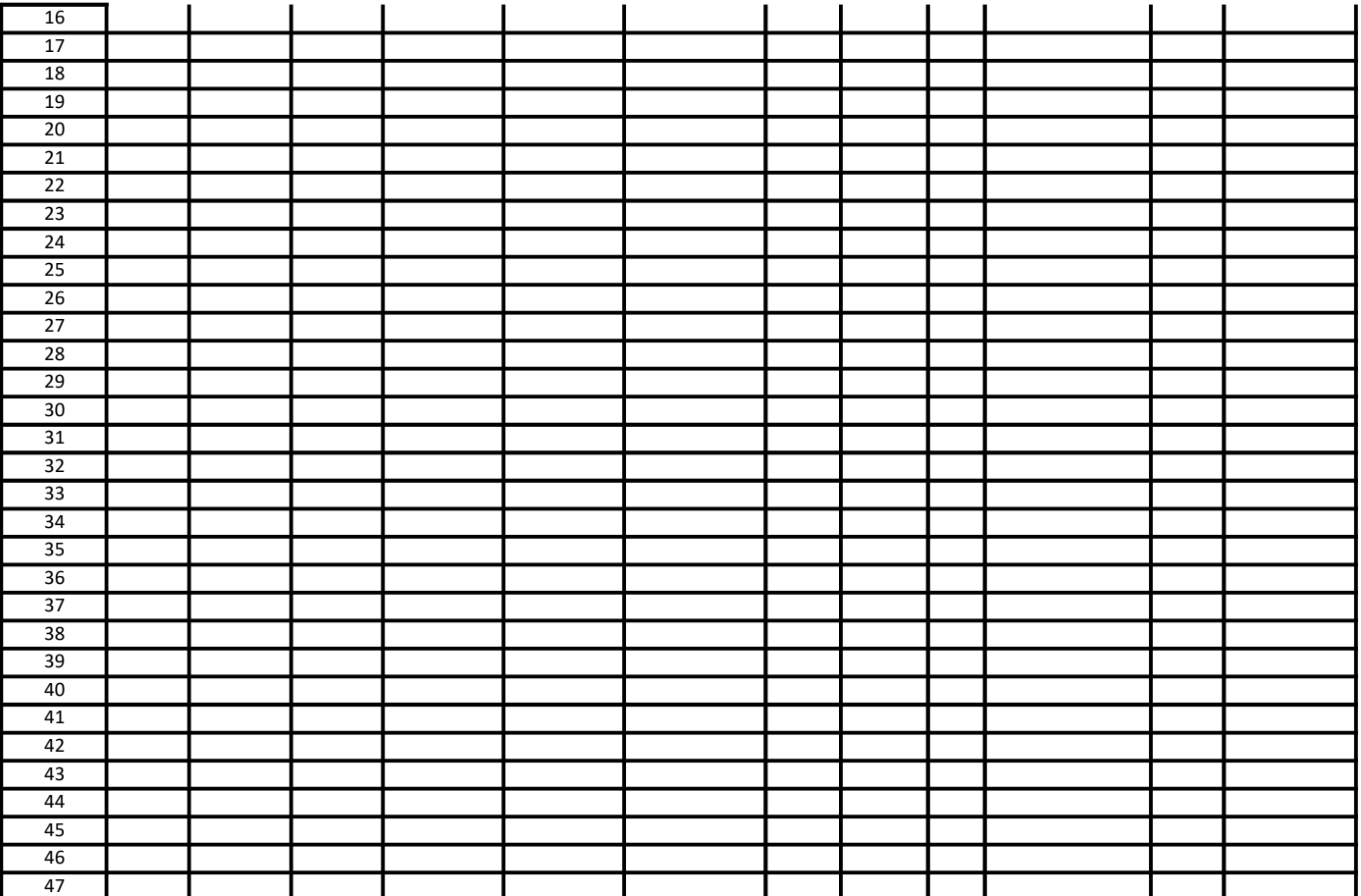

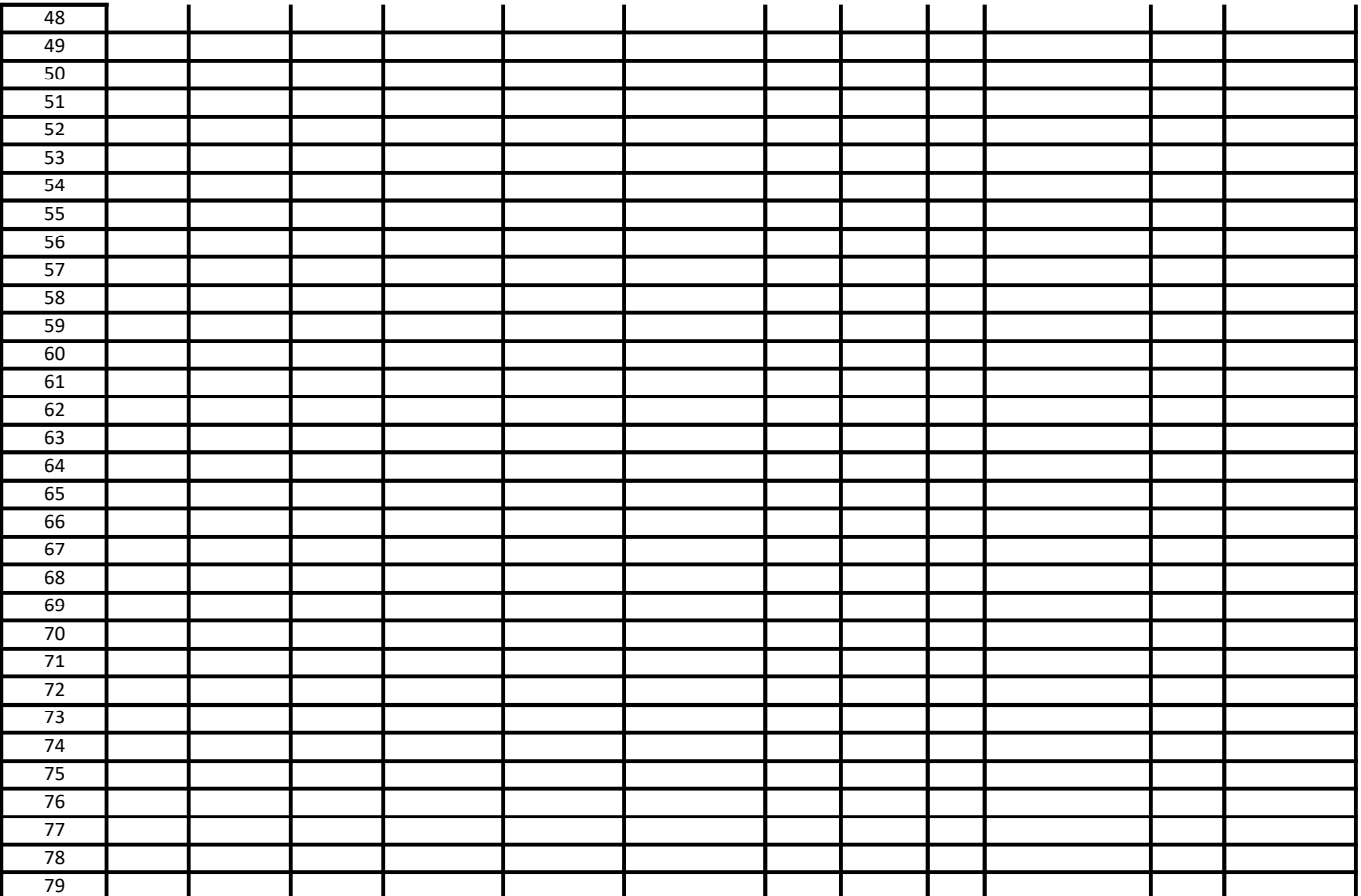

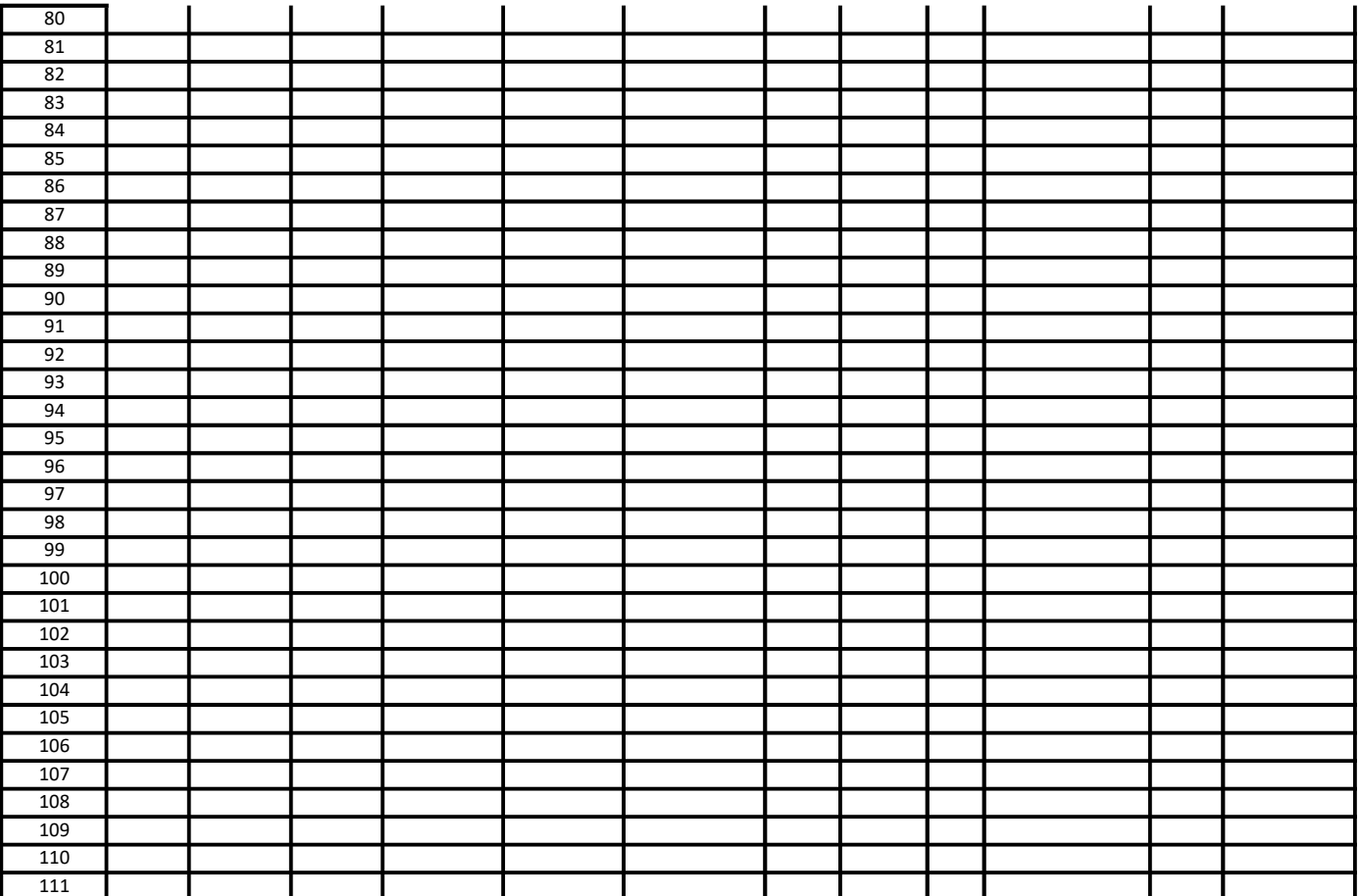

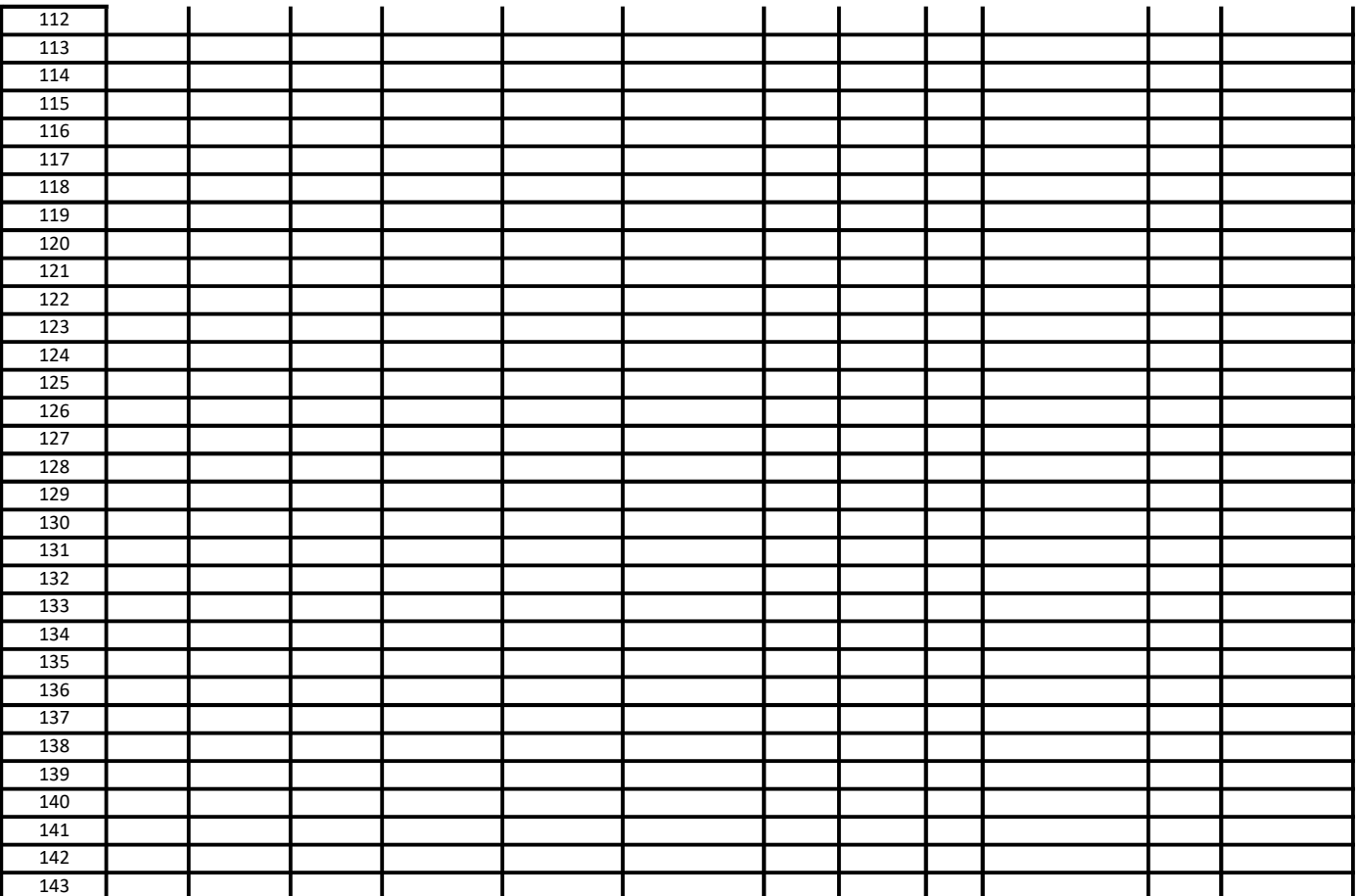

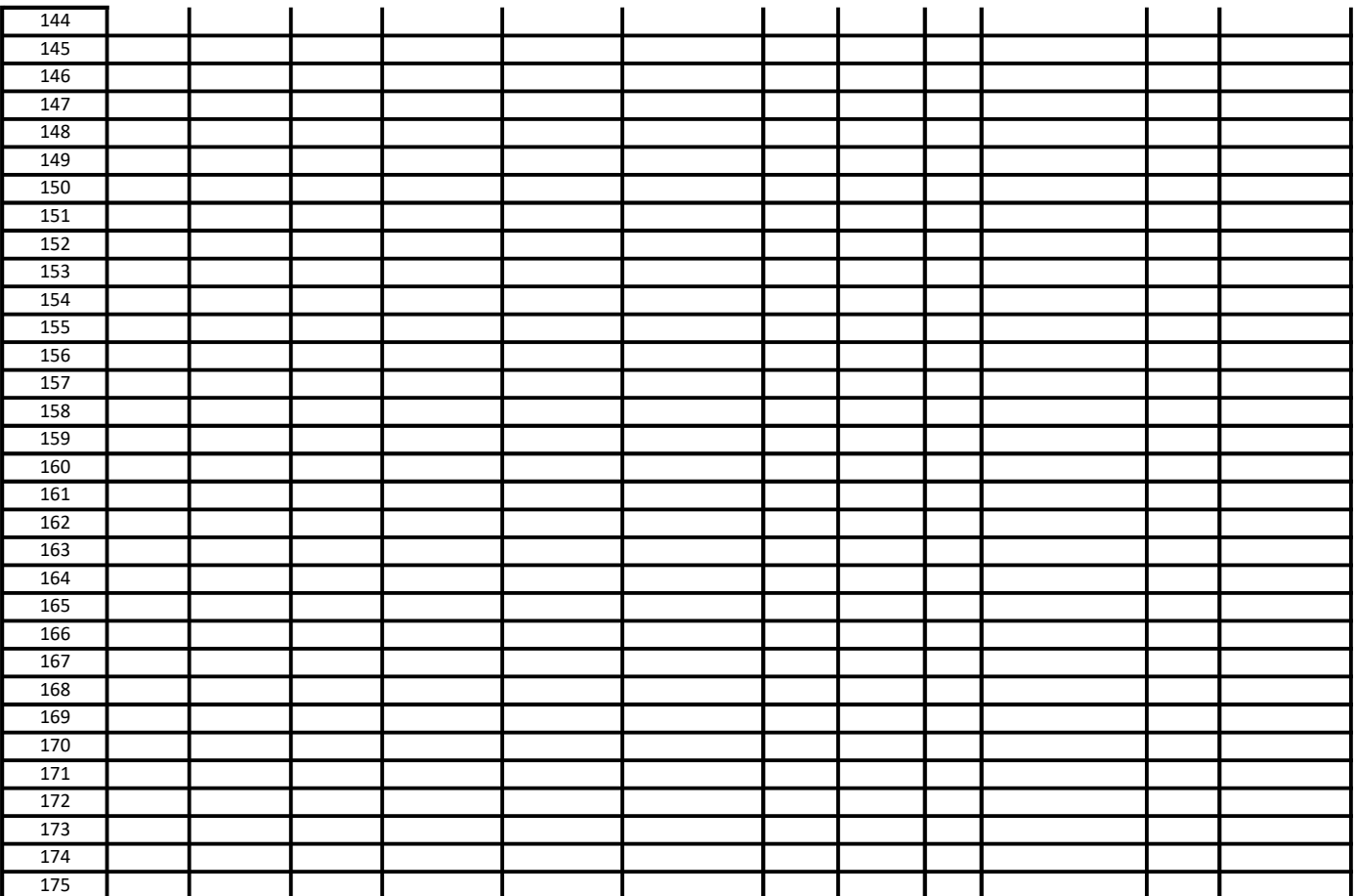

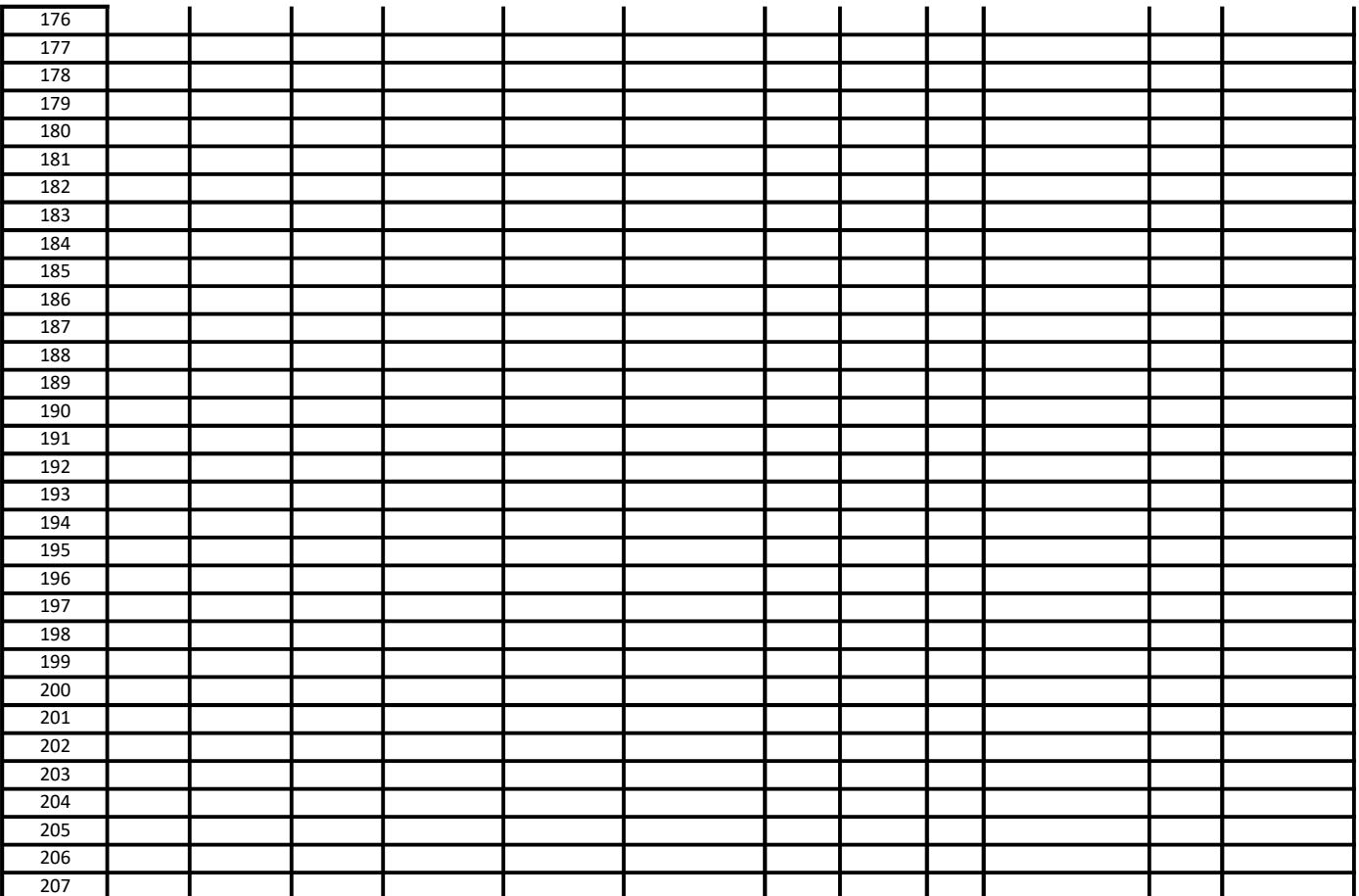

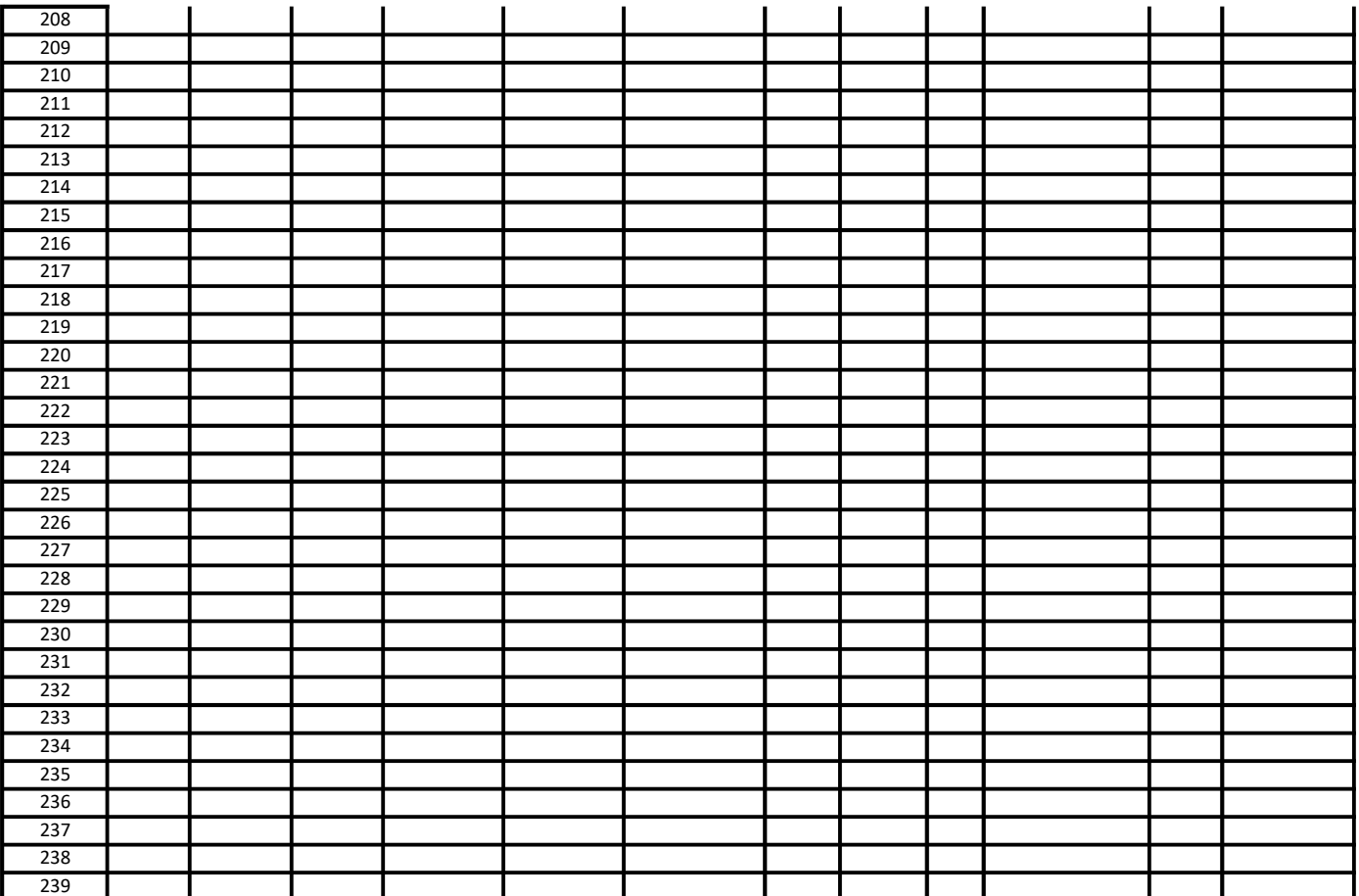

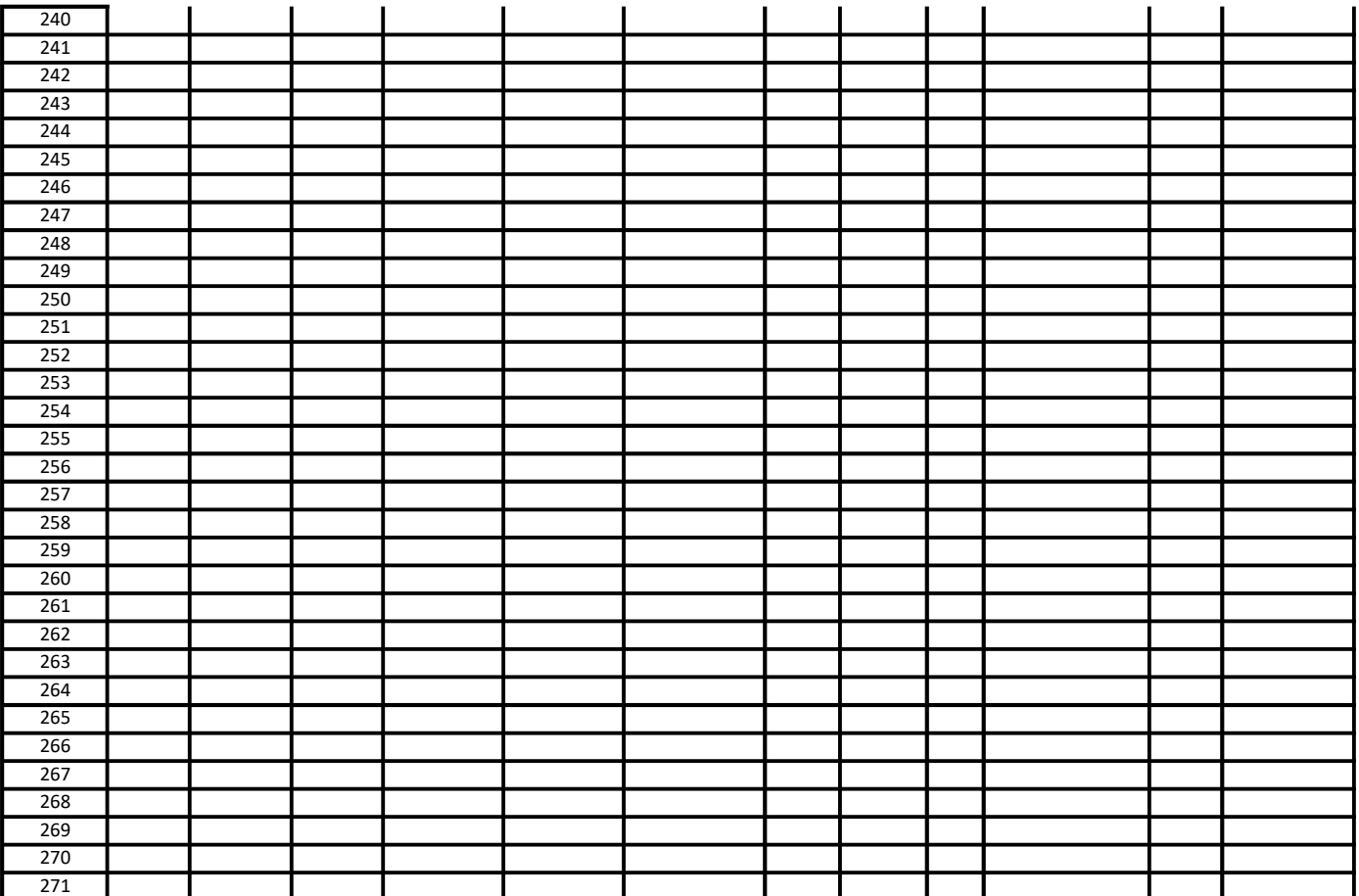

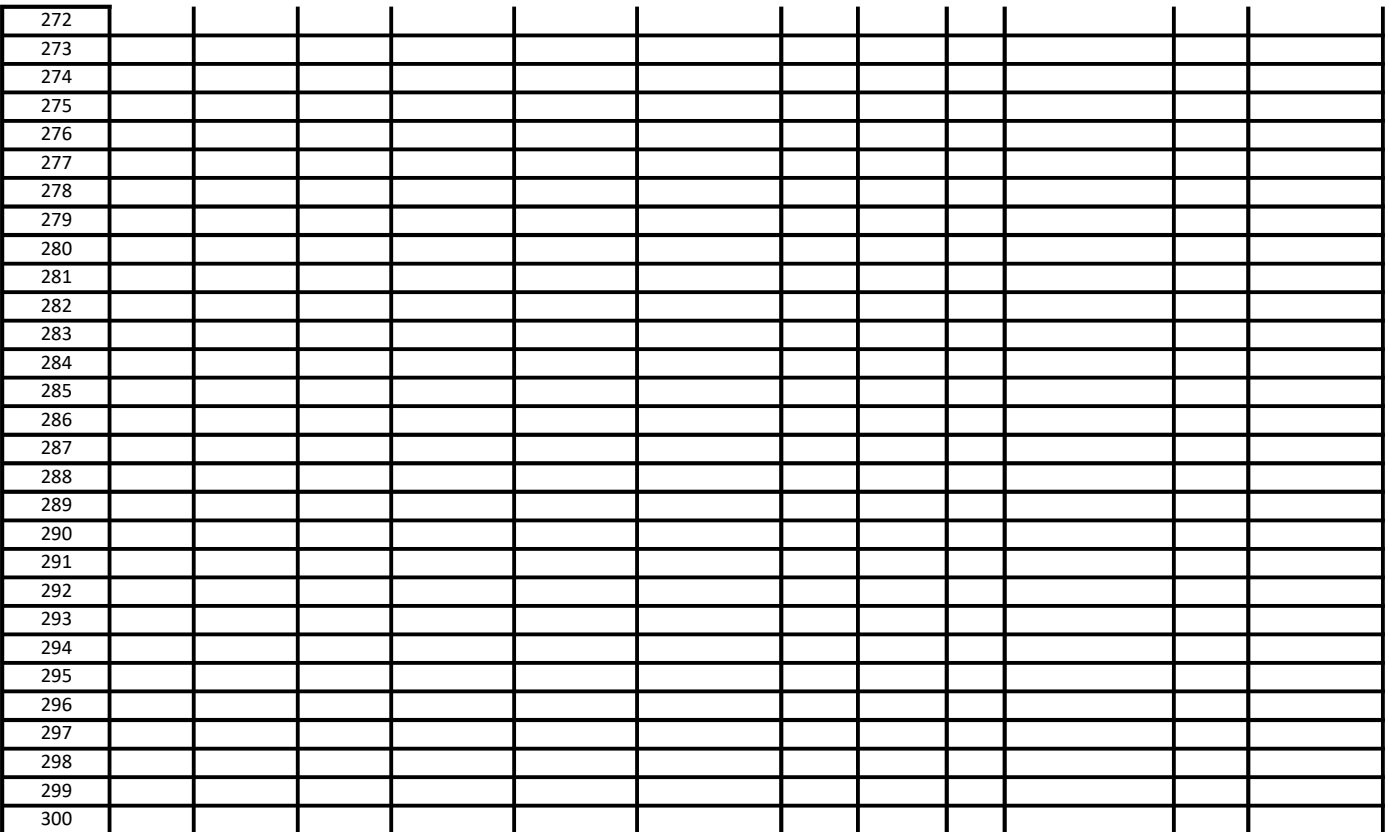